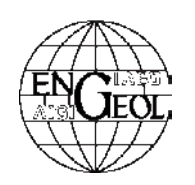

**ASOCIACION ARGENTINA DE GEOLOGIA APLICADA A LA INGENIERIA**

# Elaboración del mapa de usos del suelo para los cierres previstos sobre el río Colorado provincia de La Pampa y Río Negro - República Argentina

Rodríguez, Karina Mónica **¤** - Celli, Alejandro Emmanuel - Reynal, Héctor Raúl

Recibido: 30 de octubre de 2009 • Aceptado: 02 de mayo de 2011

# Re su men

*El objetivo del presente trabajo consistió en determinar, a través de herramientas de teledetección y trabajo de campo, el uso del suelo dado a la zona de influencia de los cierres previstos entre Casa de Piedra y Salto Andersen a lo largo del río Colorado, obras cuya finalidad es la de generar recursos hidroeléctricos y de riego.*

*Los estudios, financiados por el Consejo Federal de Inversiones, se encuentran aún a nivel de inventario a excepción del cierre de Huelches, que se halla a nivel de Prefactibilidad.*

*La caracterización del área de estudio permitió elaborar un mapa de uso del suelo y cobertura vegetal en base a la adaptación de la Clasificación para el proyecto de ocupación del suelo de España (CORINE - Land Cover 2000), donde se tomaron dos grande grupos: (A) Suelos productivos y (B) Suelos improductivos, ambos con 5 categorías a saber: para el primero (1) zonas de uso agrícola; (2) de uso forestal; (3) de praderas; (4) de vegetación de áreas húmedas continentales; (5) superficies de aguas. Para el segundo grupo: (6) superficies edificadas e infraestructuras; (7) obras de ingeniería, industriales y de transportes; (8) zonas de extracción minera, vertederos y de construcción; (9) zonas verdes no agrícolas; (10) espacios abiertos con vegetación joven a nula. Todas las categorías presentan unidades de menor jerarquía.* 

*De la cartografía obtenida resulta evidente que el desarrollo de dichas categorías está en función del hecho de que el río Colorado, según Linares et. al (1980), atraviesa en el tramo en cuestión tres ambientes geológicos diferentes: Sierras Pampeanas hacia el este; Sanrafaelino Pampeana en el sector central y Cuenca Neuquina al oeste.* 

*Palabras clave: Usos del suelo, Cobertura vegetal, Teledetección, CORINE Land Cover.*

# Abstract

*This work consisted of determining, across teledetection tools and field work, the land use of the areas that would be affected by the dams planned between Casa de Piedra and Salto Andersen, along Colorado River, whose purpose is to generate hydroelectric resources and irrigation.*

*The studies, financed by Consejo Federal de Inversiones, are still in an inventory level with the exception of Huelches axis, which is in a Prefeasibility level.*

*The characterization of the area allowed us to elaborate a map of land use and vegetal coverage, based on an adaptation of the Classification used on the soil occupation project in Spain (CORINE - Land Cover 2000), where two groups were*

*considered: (A) productive Soils and (B) unproductive Soils,*

R kmrgeoconsult@gmail.com

*with five categories each; for the first one: (1) Agricultural usage*

*zone; (2) Forestall; (3) Meadows; (4) Humid continental vegetation; (5) Water surfaces. For the second one: (6) Built-up surfaces and infrastructures; (7) Building sites, industrial and transport zones; (8) Mining, dumping and construction; (9) Green non-agricola zone; (10) Open space with young or none vegetation. All the categories present minor hierarchical units.*

*From the obtained cartography, it results evident that the development of those is in function of the fact that Colorado River, according to Linares et. al (1980), crosses in the section of matter, three different geologic environments: Sierras Pampeanas on the East; Sanrafaelino Pampeana on the middle and Cuenca Neuquina on the West.* 

*Keywords: Land use, Vegetal coverage, Teledetection, CORINE Land Cover.*

#### INTRODUCCIÓN

La caracterización preliminar del uso del suelo y cobertura vegetal se puede realizar a partir de la información que proveen tanto las imágenes satélites, mediante estudios multiespectrales y pancromáticos, como las fotografías aéreas que permiten, entre otras cosas, clasificar dicha información.

A través de técnicas de análisis con softwares como ENVI 4.5 se puede diferenciar la cobertura natural, íntimamente relacionada con la topografía, geomorfología y suelo, de la antrópica por su disposición espacial y respuesta espectral, pudiéndose agrupar en una primera etapa en diversas categorías, a través de la *Clasificación Supervisada*, herramienta que presenta el programa.

Caracterizar el uso del suelo del área de estudio mediante teledetección precisó combinaciones de bandas, coeficientes, algoritmos matemáticos e índices de vegetación, que permitieron discriminar diferentes tipos de cubiertas debido a su comportamiento radiométrico particular. En especial la firma espectral que posee, por ejemplo, la vegetación en las bandas que captan las longitudes de onda del visible e infrarrojo medio y cercano, depende de la especie y su estado de salud. Si se trata de rocas, suelos e incluso áreas urbanizadas u obras ingenieriles, su respuesta dependerá para cada banda del tipo de litología que se trate, composición química, grado de alteración, cohesión de los materiales, entre otros, lo cual no sólo conferirá una coloración especial, sino también una textura particular a la imagen ya sea evaluada individualmente o en una combinación RGB.

#### **OBJETIVO**

El objetivo del presente trabajo consintió en realizar un mapa de usos y cobertura del suelo para cada uno de los cierres propuestos a lo largo de la zona de estudio, en escala 1:50.000, bajo una categorización común, para lo cual se adaptó la Clasificación para el proyecto de ocupación del suelo en España *(CORINE - Land Cover 2000)*, utilizando técnicas de teledetección y trabajo de campo.

#### METODOLOGÍA

Se ha utilizado los datos correspondientes a los satélites Landsat 5TM, evaluando las imágenes de fechas 1987/02/20, 1988/12/24 y 2008/02/14, obtenidas del sitio web de la Universidad de Maryland los dos primeros, y de CONAE el tercero; y Landsat 7 ETM+ de fecha 2004/02/12, también de la Universidad de Maryland. Como apoyo se ha utilizado en el ámbito de estudio material del Google Earth.

Respecto al procesamiento de las imágenes se ha trabajado con el programa ENVI 4.5, realizando innumerables combinaciones RGB para obtener aquellas más exitosas, siendo estas las combinaciones multiespectrales color natural RGB 321 y las falso color: RGB 421, RGB 453, RGB 432 RGB 754 y RGB 742. A partir de las mismas fue posible distinguir los sectores productivos de los improductivos, los sectores con intervención antrópica, los diferentes tipos de coberturas y, dentro de las vegetales, agrupar las mismas en aquellas utilizadas para el cultivo y en las que la vegetación natural domina en mayor o menor medida el paisaje.

Respecto de las imágenes pancromáticas, es la banda 8 de Landsat7 ETM+ la que capta la reflectancia de energía del espectro visible e infrarrojo cercano, lo cual permite obtener en una única banda mayor información. La resolución espacial es de 15 m., por lo que la fisiografía del terreno se define mejor que en cualquier otra de sus bandas o combinación de ellas aunque se pierde parte de otro tipo de información, como ser aquella que es identificable en un rango acotado del espectro, por ejemplo, litología. Aunque se ha trabajado con las imágenes pancromáticas sin modificar, se han ajustado contrastes y utilizado filtrados para realzar rasgos de interés.

En la identificación de la vegetación se utilizó el cociente de la banda roja del espectro visible y el infrarrojo cercano, así como el Índice de Vegetación de Diferencia Normalizado (NDVI), que permite identificar distintos tipos de poblaciones vegetales y grado de stress, dado que este índice esta ligado a la actividad fotosintética de la vegetación, variando entre -1 y 1. El hecho de utilizar la reflectividad obtenida en la imagen sin las correcciones atmosféricas y topográficas no invalida el valor de este método, aunque cabe destacar que el mismo es relativo; sin estas correcciones no es posible establecer un valor físico. Cuando la población vegetal es sana, se observa en el espectro visible la absorción de la radiación solar mientras que refleja la misma en el infrarrojo cercano, por lo que los colores del índice NDVI varían en función de esta circunstancia, así como de la especie, de su abundancia y edad.

Se tomó la fórmula propuesta por Rouse et al. (1974), (TM4 -TM3) / (TM4 + TM3), procesándose con el programa ENVI 4.5. Para realzar la respuesta ofrecida por el algoritmo matemático, se generó una combinación RGB donde la banda TM3 es colocada en el canal rojo y la banda TM1 en el canal azul, puesto que en las mismas la vegetación ofrece baja reflectividad. De esta manera las áreas verdes señalan una cubierta vegetal densa y sana con valores de NDVI altos, mientras que las áreas con NDVI bajos, próximos a -1, se presentan en color magenta y señalan suelo desnudo o recientemente arado. En el área evaluada, la coloración borravino exhibe la vegetación de monte.

La clasificación supervisada, tal como la palabra lo indica, consiste en clasificar la información en nuevos objetos en base a la información de una muestra ya clasificada.

A partir de un conjunto de clases conocido a priori, se caracteriza en función de las variables a nuevos individuos, que

en este caso corresponden a valores del número digital (ND), a los que se les asigna una clase de pertenencia.

La delimitación de los grupos espectrales se logra partiendo de una similitud entre píxeles, para lo que se toma la distancia mínima euclidiana *(Chuvieco 1996)*. Aunque esta metodología es altamente exitosa no siempre es exacta, puesto que pueden presentarse áreas con píxeles asignados a dos o más clases, debido a que la respuesta espectral es similar, de allí que el estudio previo de diversas combinaciones de las imágenes multiespectrales permite salvar este inconveniente.

Las diferentes clases arrojadas por el programa se completaron con fotografías aéreas de los relevamientos del IGM, corridas del año 1968 en escala 1:75000, y fotografías color de COIRCO del año 2005, en escala aproximada de 1:20.000. Además se consultó bibliografía, en particular del *INTA (1990)*, para conocer el tipo de cobertura vegetal de la región.

La clasificación supervisada fue ajustada con relevamientos de campo a lo largo de ambas márgenes del río Colorado, entre Casa de Piedra y Salto Andersen, a través de un vuelo en avioneta llevado a cabo el 28 de agosto de 2008, con controles terrestres puntuales.

Por último la información corregida con los datos de campo se volcó en el programa Autocad 2008, donde se confeccionaron los mapas.

#### GENERALIDADES

El área bajo estudio corresponde a la zona comprendida entre el Dique Casa de Piedra y Salto Andersen a lo largo del Río Colorado, analizando las márgenes norte, perteneciente a la Provincia de La Pampa y sur, Provincia de Río Negro.

Se trata de una zona semiárida, con precipitaciones medias anuales cercanas a los 300 mm.

El caudal medio del río Colorado, en el tramo estudiado, es de unos 110 m3/s, y se encuentra regulado por el dique Casa de Piedra, por lo que las fluctuaciones en su nivel se encuentran acotadas la mayor parte del año.

Los cierres previstos se pueden agrupar según las tres provincias geológicas en las cuales se emplazan, cuyas características litológicas pueden apreciarse en la Figura 1.

Al este, los cierres ubicados en la prolongación austral de las Sierras Pampeanas *(Linares et al. 1980)*: CPCH, Pichi Mahuida 1, Curacó, Pichi Mahuida 2. Aquí se observan por un lado afloramientos de rocas pertenecientes al basamento cristalino, tales como metamorfitas de bajo grado proterozoicas (filitas, esquistos, anfibolitas y calizas) y granitos ordovícicos, y por el otro, materiales de coberturas correspondientes a depósitos aluviales actuales, antiguos disectados y terrazas del Río Colorado, de relieve llano, donde se han implantado pasturas y cultivo de cebolla, con equipos de riego mecanizados y a presión.

El sector central corresponde a la provincia geológica Sanrafaelino-Pampeana, también denominada Bloque de Las Mahuidas *(Ramos y Cortés 1984)*, cuyos afloramientos pertenecen a un plateau ignimbrítico - riolítico de edad permo triásica. Aquí los cierres denominados Fortín Uno y Santo Tomás se asientan sobre materiales de cobertura iguales a los anteriormente descriptos mientras que entre El Chivero y Huelches I y II el río corre encajonado entre las vulcanitas.

Por último, hacia el oeste los cierres La Moravia, La Japonesa 1 y 2, El Milagro y La Correntada se desarrollan sobre la Cuenca Neuquina. La misma está conformada por sedimentos cuya edad va del Mioceno a la actualidad. En general la litología está representada por rocas débiles y sedimentos friables que varían desde limoarcillas, calizas, arenas finas a gruesas hasta gravas, conglomerados de vulcanitas y abundante contenido en yeso, siendo el registro sedimentario de depósitos fluviales actuales y antiguos cauces del Río Colorado, niveles de terrazas asociados, lagos y lagunas, así como depósitos glacifluviales y de pedimentación. En este último caso, todos los cierres se localizan sobre la planicie de inundación actual del valle del Río Colorado, cuyo hábito adquiere características meandriformes debido a la horizontalidad del área, observándose que entre el cierre El Milagro y la localidad de Gobernador Duval disecta una antigua planicie de inundación, donde es importante la presencia de paleocanales, mientras tiende a encajonarse entre las bardas que se hallan en ambas márgenes del tramo comprendido entre los cierres de La Japonesa y Moravia. En particular este sector es productivo con potencialidad para el riego, dedicado en estos momentos a la ganadería extensiva y cultivos de pasturas destinados a mantener tales emprendimientos, además del cultivo hortícola.

#### TIPO DE VEGETACIÓN

La vegetación en el área de estudio puede zonificarse según su distribución e importancia areal del siguiente modo:

- 1- Zona de vegetación de planicies
- 2- Zona de vegetación de áreas anegadizas
	- a. Zona de forrajeras naturales
	- b. Zona de chacras cultivables
- 3- Zona de vegetación de serranías

Es importante destacar que todas las imágenes con las que se trabajó son de verano para todos los años analizados (1987, 1988, 2004 y 2008), por lo que la vegetación que aquí se cita corresponde a ese período.

Bajo este esquema puede establecerse que la Zona 1 está compuesta por: jarrilla, piquillín alpataco y chilladora, dispuesta en montes abiertos y bajos, dado que la jarilla no supera los 3 m. de altura. Respecto a las forrajeras naturales herbáceas, se destacan el pasto crespo, plumerillo, gramilla cuarentona, pasto plateado y cola de zorro.

La Zona 2 se halla asociada a las márgenes de los ríos Colorado y Curacó y sectores anegadizos vinculados con los mismos, donde las especies arbustivas para el Subgrupo a. están representadas por zampa, jarrilla, alpataco y piquillín, mientras que entre las herbáceas forrajeras se distinguen el plumerito y la cola de zorro. El Subgrupo b. corresponde a chacras y estancias emplazadas en la planicie aluvial del río Colorado, siendo algunas de las chacras asistidas por riego. Los cultivos son hortícola, cerealero, de aromáticas y forrajeras implantadas, así como montes frutales y forestales o cultivos mixtos.

En la Zona 3, las especies arbustivas están representadas por: jarrilla, piquilllín, alpataco, llaollín y chilladora, mientras las forrajeras naturales por pasto crespo, cola de zorro, olivillo y falso tomillo.

Por último la ganadería, vinculada íntimamente a la vegetación, es extensiva para los tres sectores, con cría de bovinos, ovinos y caprinos.

#### DISCUSIONES Y RESULTADOS

En base a la metodología previamente citada se determinaron las clases temáticas. Para ello se adaptó a las condiciones del área de estudio la clasificación para el proyecto de ocupación del suelo de España *(CORINE-Land Cover)* con un nivel de detalle alto, dando como resultado la siguiente clasificación:

Clasificación de Ocupación del suelo:

## *A- Productivos*

- 1. Zonas de uso agrícola
	- 1.1. Tierras de labor
		- 1.1.1.Cultivos (chacras y chacras bajo riego)
		- 1.1.2.Suelo desnudo (material de cobertuta o suelo arado).
		- 1.1.3.Suelo arado con áreas de barbecho.
	- 1.2. Zonas agrícolas heterogéneas
		- 1.2.1. Mosaico de cultivos.
		- 1.2.2. Terreno principalmente agrícola con espacios de vegetación natural.
		- 1.2.3. Terreno agrícola con importantes espacios de vegetación natural.
- 2. Zonas de uso forestal
	- 2.1. Bosques
		- 2.1.1. Presencia de especies arbóreas. 2.2.Espacios de vegetación arbustiva y/o herbácea
		- 2.2.1. Campos de arbustal (zampal, matorral y matorral subdesértico) denso a medianamente denso.
		- 2.2.2. Campos de arbustal (zampal, matorral y matorral subdesértico) poco denso a escaso.
- 3. Zona de Praderas
	- 3.1. Pastizales naturales (pampa).
- 4. Zona de vegetación de áreas húmedas continentales 4.1. Vegetación asociada a sectores húmedos (aguas poco profundas y sectores anegadizos).
- 5. Superficies de aguas
	- 5.1. Cursos de agua.
		- 5.1.1.Ríos, cauces naturales y sectores anegadizos.
		- 5.1.2. Lagunas, arroyos y cuerpos de agua someros (meandros recientemente abandonados).
		- 5.1.3. Canales artificiales.

#### *B- Improductivos*

- 6. Superficies edificadas e infraestructuras
	- 6.1. Zona urbana laxa (pequeños poblados)
	- 6.2. Área de establecimientos rurales (estancias, áreas con edificaciones sencillas dispersas, puestos, etc.)
- 7. Zonas con obras de ingeniería, industriales y de transportes.
- 7.1. Zonas con obras de ingeniería e industriales
- 7.2. Redes Viales
	- 7.2.1. Rutas
	- 7.2.2. Caminos principales.
- 7.3. Red ferroviaria
- 8. Zonas de extracción minera, vertederos y de construcción
	- 8.1. Área de laboreos
- 9. Zonas verdes no agrícolas
	- 9.1.Zonas verdes urbanas
- 10. Espacios abiertos con vegetación joven a nula
	- 10.1. Zona de afloramientos rocosos
	- 10.2. Zona de delimitación de paleocauces aflorantes.
	- 10.3. Zona de depresiones y salinas
	- 10.4. Zona con áreas quemadas

En base a la combinación RGB 421 de Landsat 5TM del 14/02/2008, se confeccionaron los mapas de usos de suelo y cobertura vegetal (ver Cartografía de la Zona de Cierres - Figuras 2 a 14), cuyas referencias hacen alusión a la Clasificación anteriormente citada.

#### **CONCLUSIONES**

La metodología aplicada constituye una poderosa herramienta a la hora de elaborar mapas de usos del suelo y cobertura vegetal, obteniéndose resultados preliminares altamente consistentes con los controles de campo, de tal forma que no se presentó la necesidad de reajustar las categorías de la Clasificación adoptada.

La utilización de imágenes satelitales y fotografías aéreas para estimar el uso del suelo permitieron en primera instancia obtener una idea acabada del área a relevar, lo cual disminuyó notablemente el tiempo y los costos de la salida de campo, de la misma forma que permitió adaptar la clasificación CORINE Land Cover para la zona de estudio en gabinete.

El nivel de detalle de desagregación menor que escapa a la resolución ofrecida por las imágenes satelitales (incluyendo la utilización de la banda pancromática) fue cubierto con la fotointerpretación.

En particular las imágenes Landsat permitieron, desde las diversas combinaciones RGB y el índice NDVI, una alta precisión en la caracterización de las cubiertas vegetales.

Es importante destacar que el presente constituye un estudio preliminar, ya que los datos serán posteriormente volcados a un SIG (Sistema de Información Geográfica), para que sean analizados con otras variables del estudio de Prefactibilidad para los cierres propuestos.

Constituye, además, una base sólida para detectar a futuro la intensidad de cambio del territorio, es decir, el menor o mayor grado de dinamismo que puede devenir de la implementación de las obras hidroeléctricas y de riego, con lo cual podría manejarse un ordenamiento territorial acorde a las características del medio físico y una buena elección de sitios para urbanizar, con todas las actividades que esto conlleva.

### ESQUEMA GEOLÓGICO REGIONAL

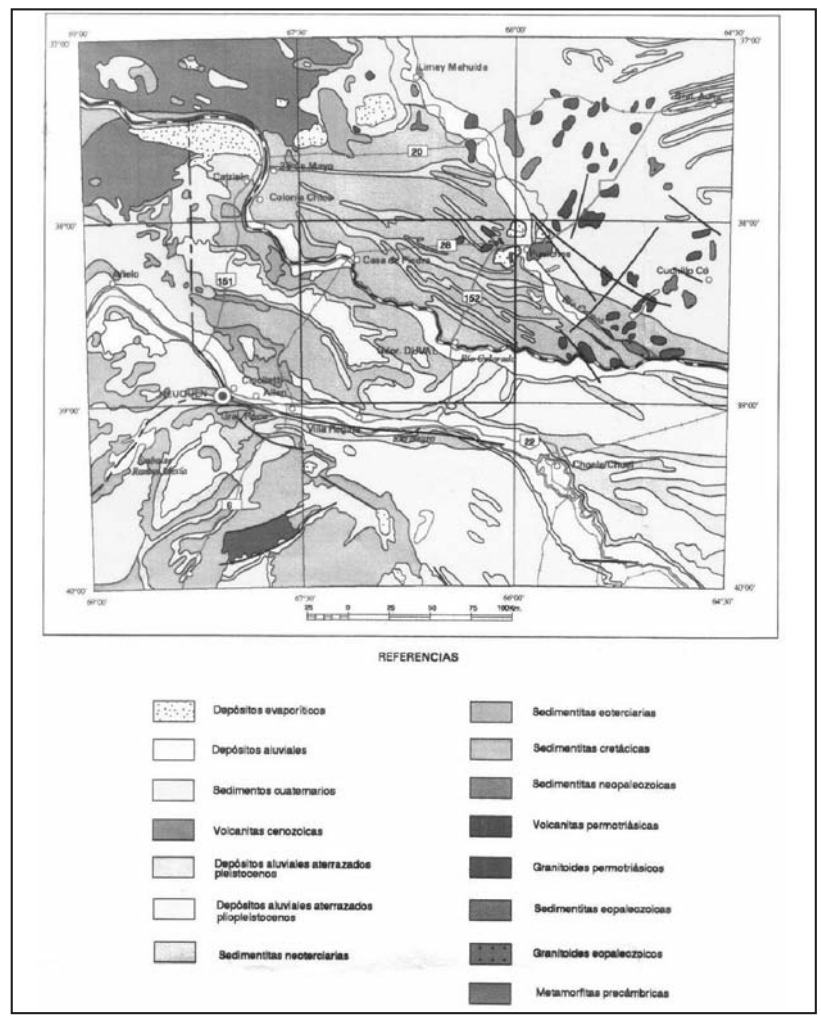

Figura 1. Geología general del área. Extraído de Espejo y Silva Nieto (1996).

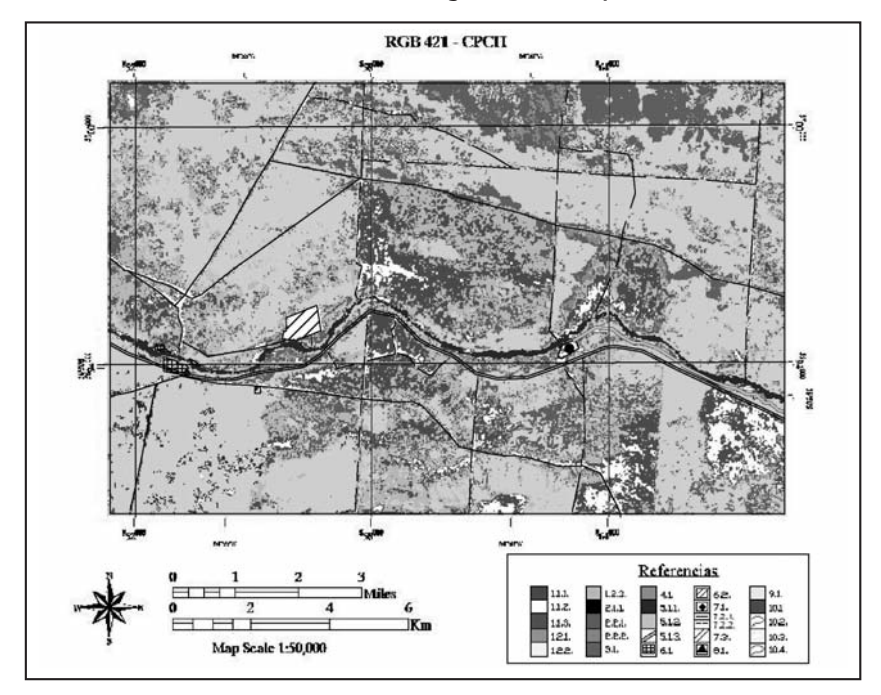

## CARTOGRAFIA DE LA ZONA DE CIERRES - Provincia Geológica Sierras Pampeanas

Figura 2. Cierre CPCH.

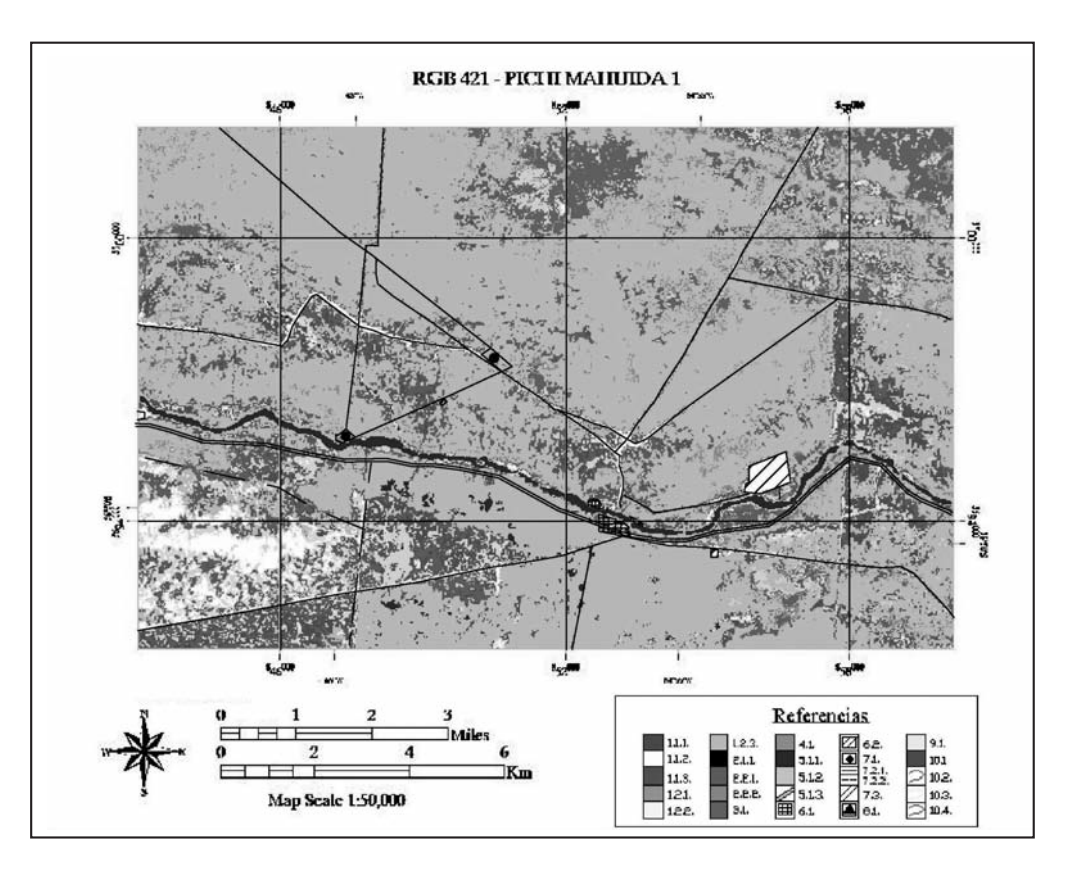

Figura 3. Cierre Pichi Mahuida 1.

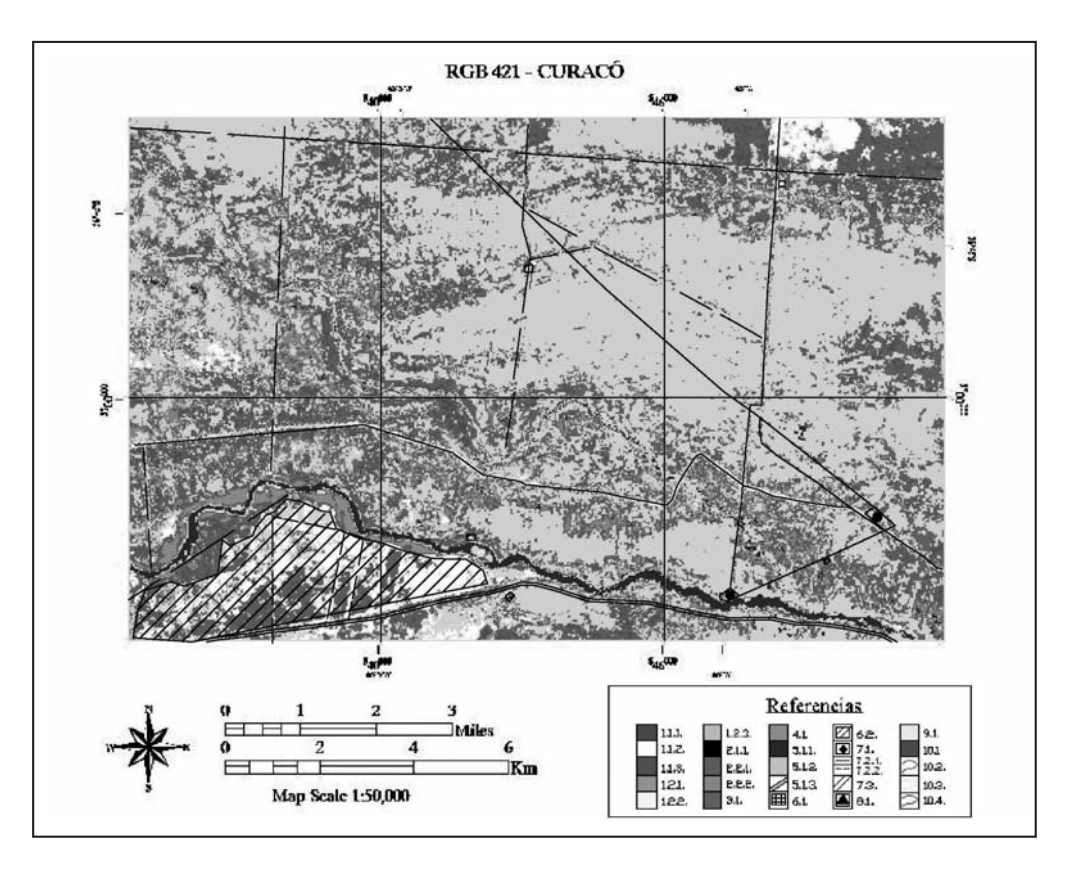

Figura 4. Cierre Curacó.

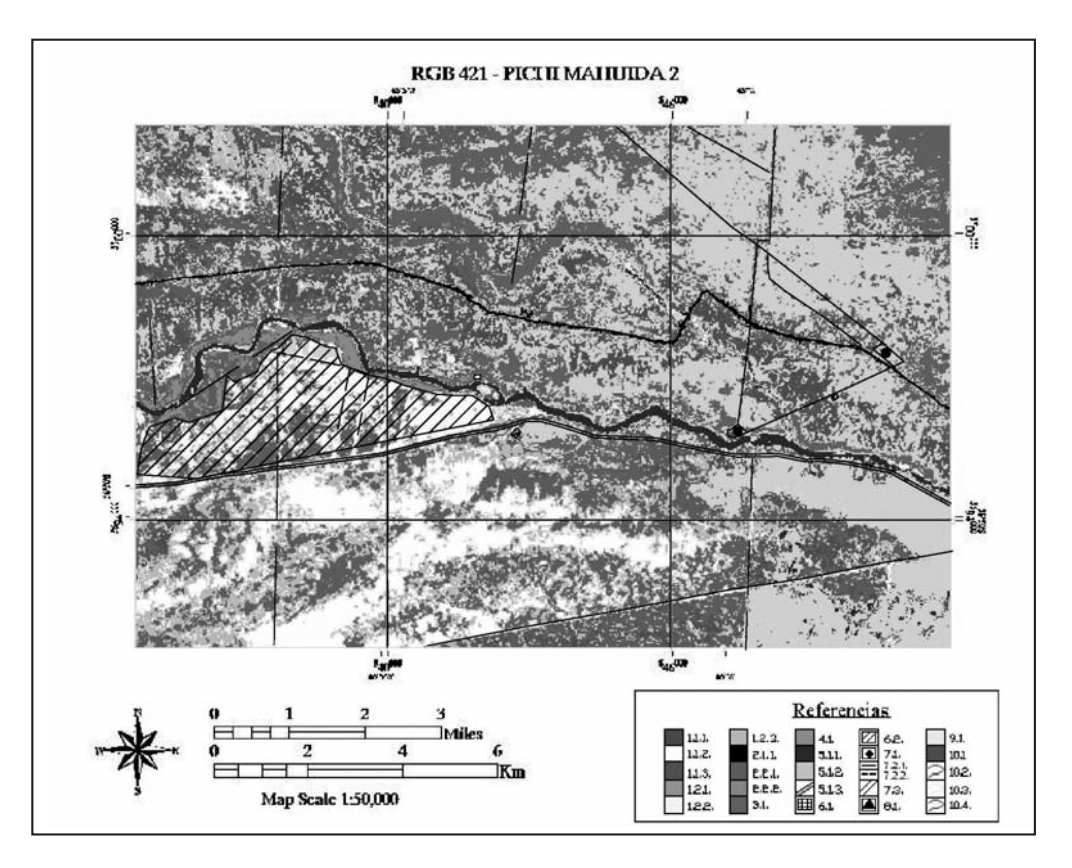

Figura 5. Cierre Pichi Mahuida 2. Provincia Sanrafaelino-Pampeana o Bloque de Las Mahuidas

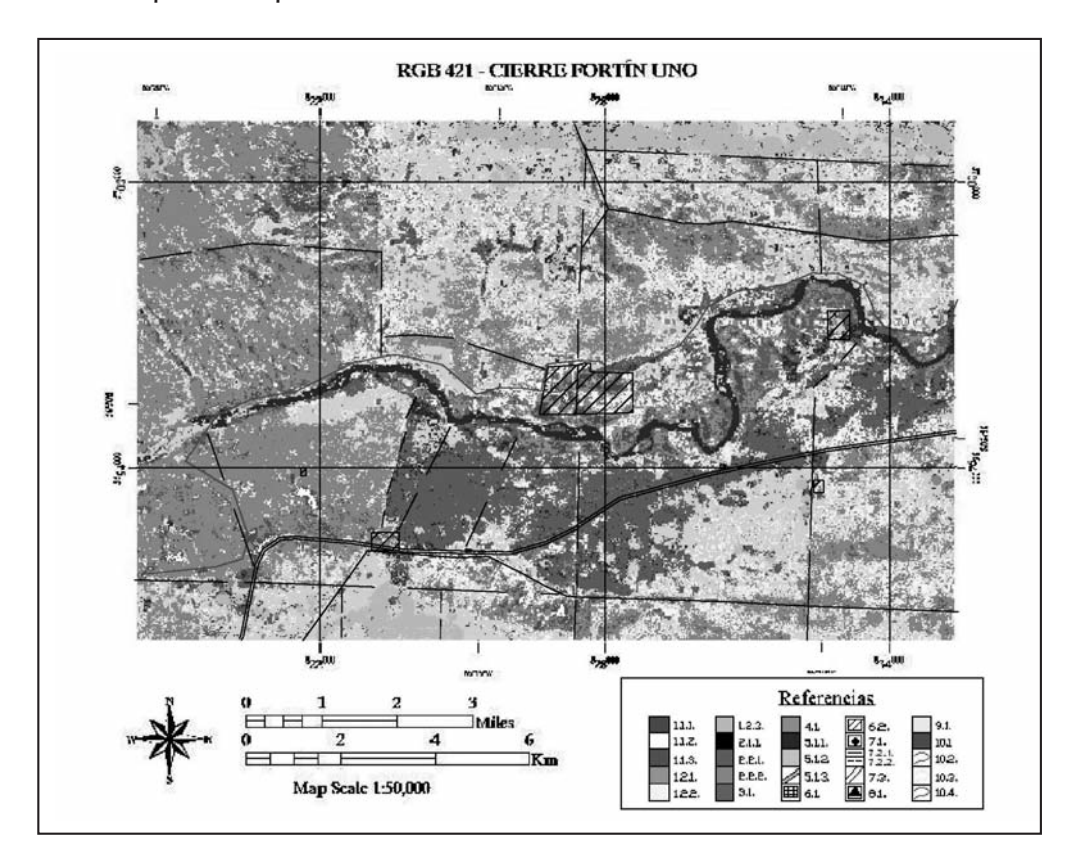

Provincia Sanrafaelino-Pampeana o Bloque de Las Mahuidas

Figura 6. Cierre Pichi Mahuida Fortín Uno.

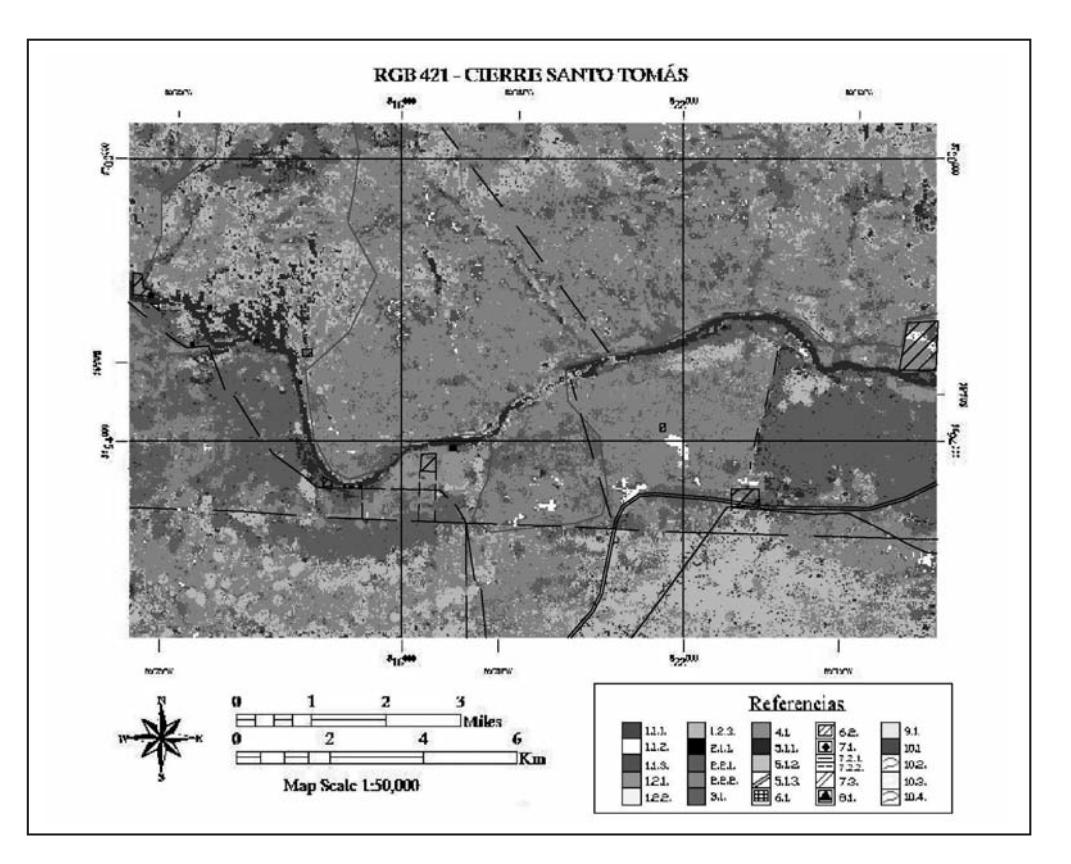

Figura 7: Cierre Santo Tomás.

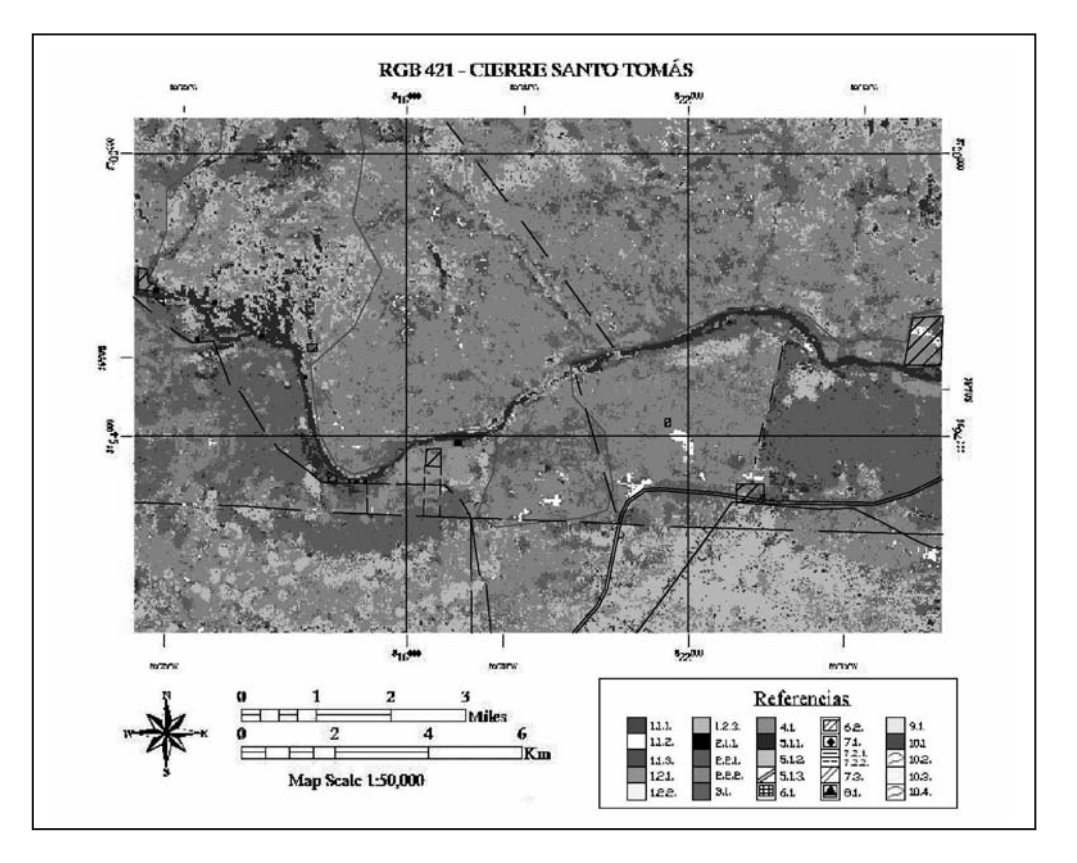

Figura 8. Cierre El Chivero.

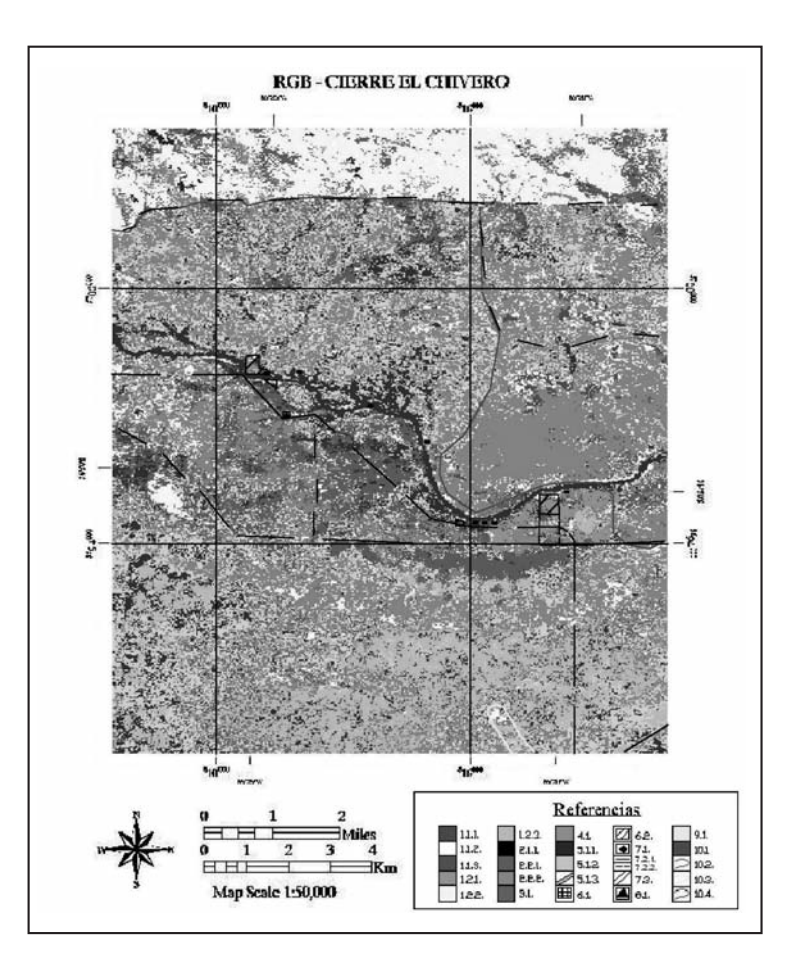

Figura 9. Cierre Huelches.

Cuenca Neuquina

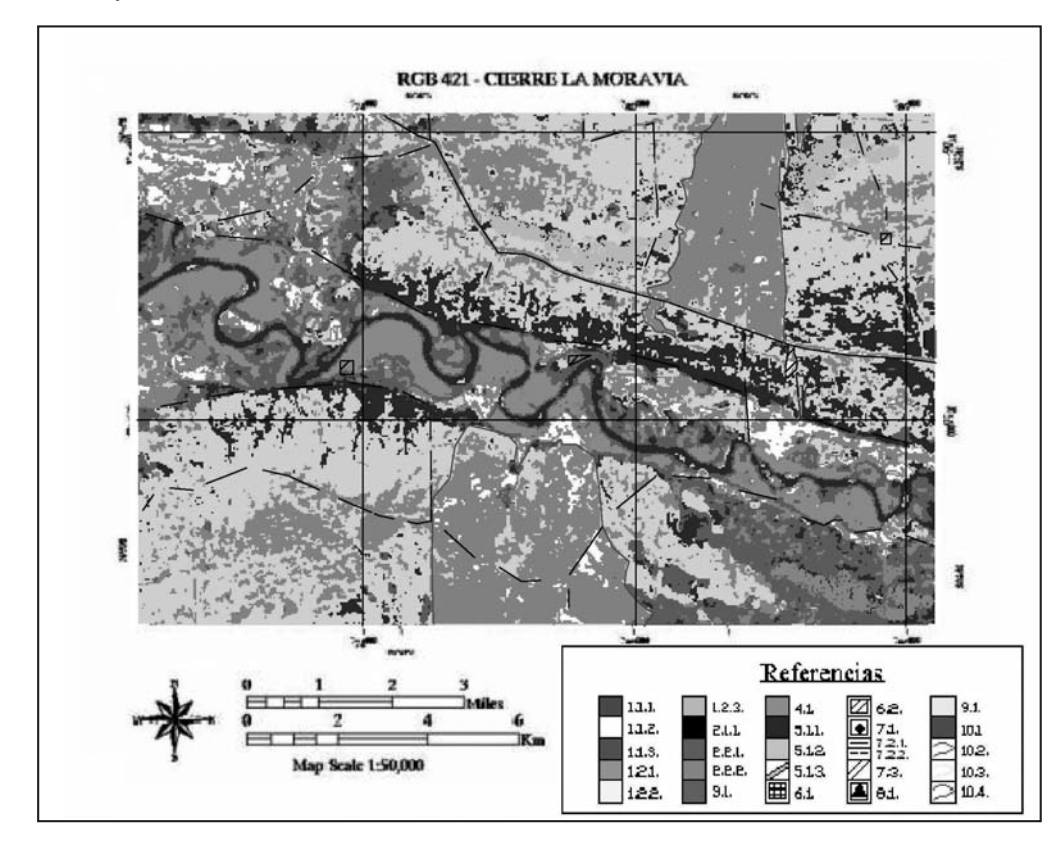

Figura 10. Cierre La Moravia.

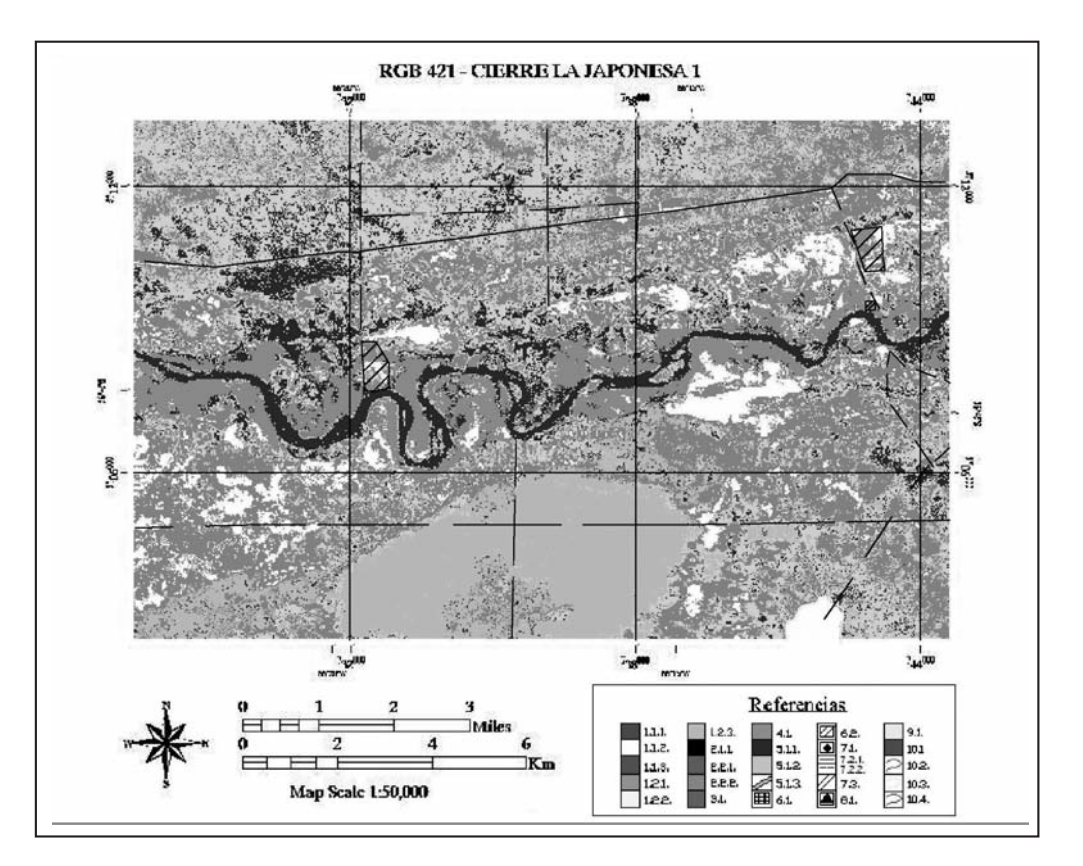

Figura 11. La Japonesa 1.

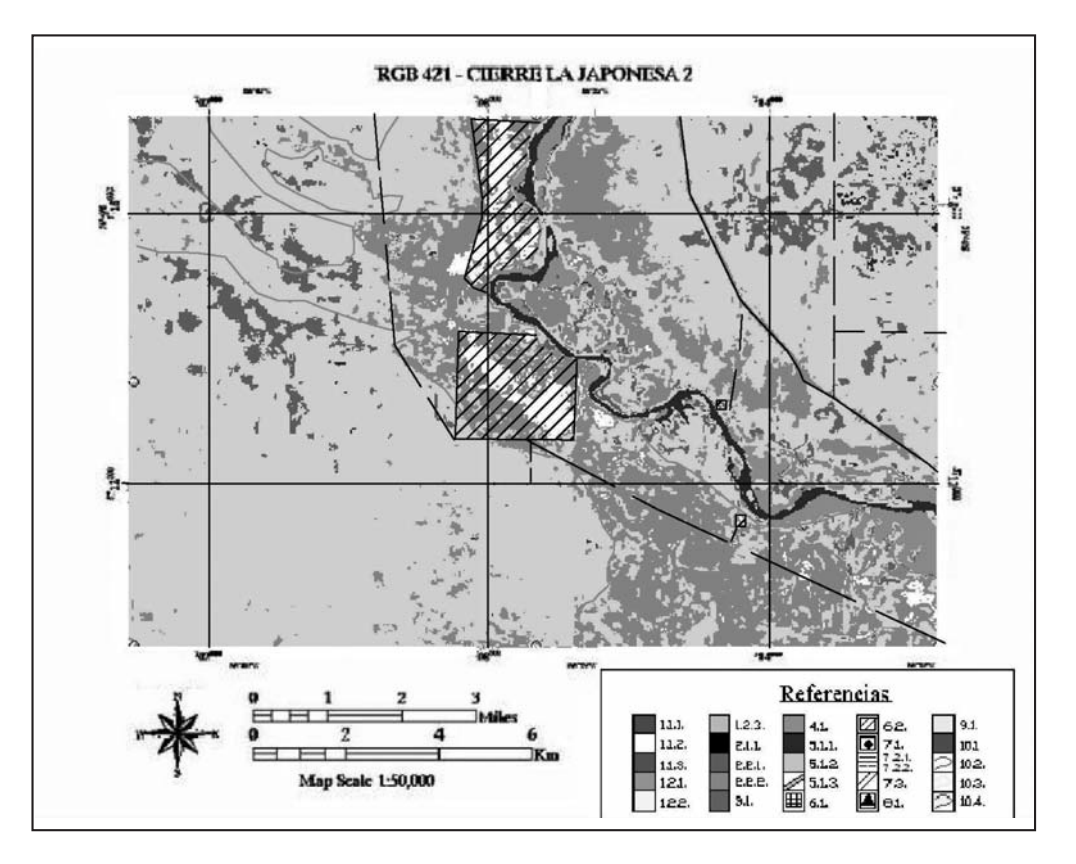

Figura 12. Cierre La Japonesa 2.

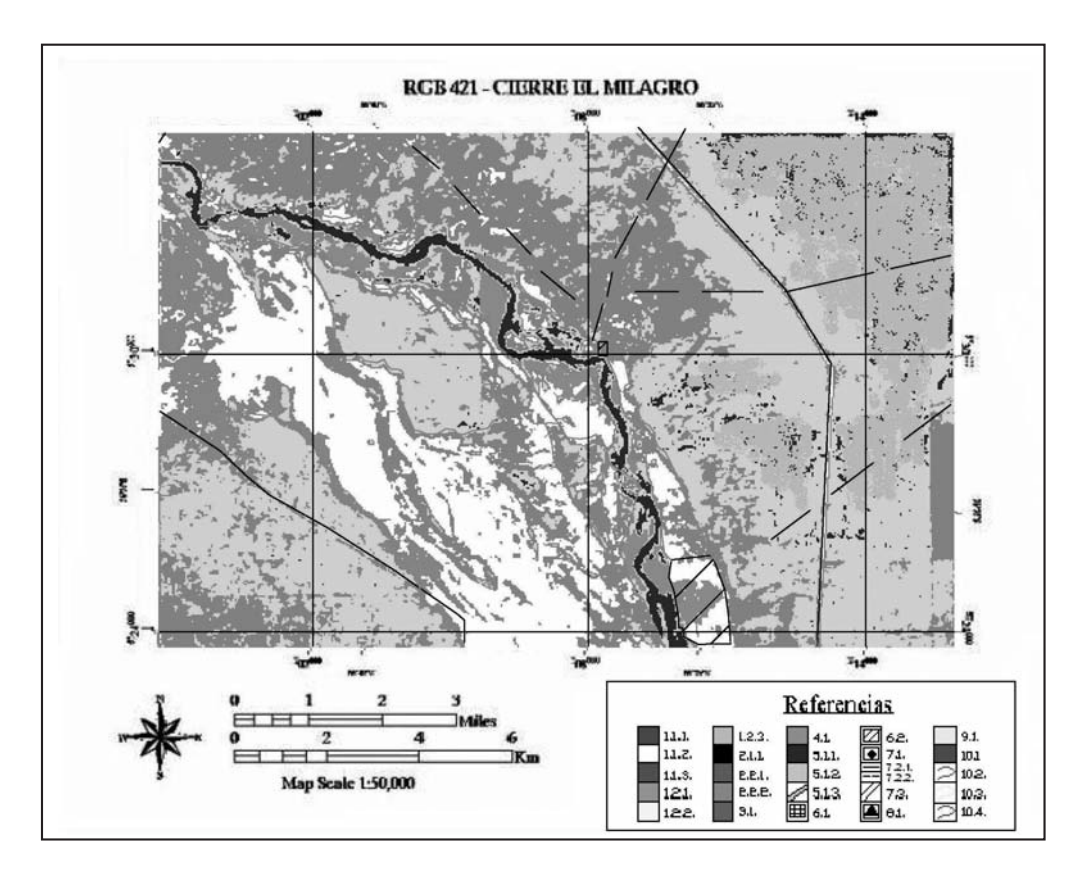

Figura 13. Cierre El Milagro.

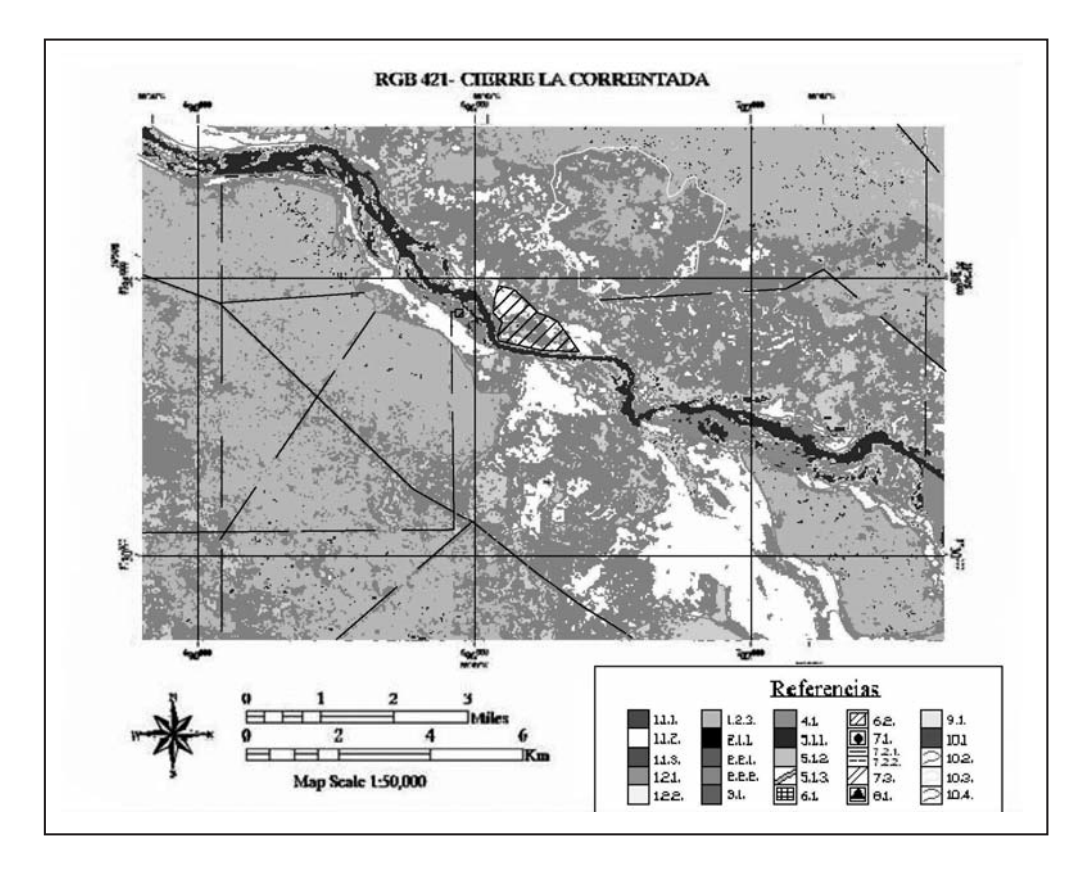

Figura 14. Cierre La Correntada.

#### TRABAJOS CITADOS EN EL TEXTO

CEC, 1993. CORINE Land Cover, guide technique. Report EUR 1285EN. *Office for Publications of the European Communities. 144 pp. Luxemburgo.* CHUVIECO, E., 1985. Aportaciones de la teledetección espacial a la cartografía de ocupación del suelo. *Anales Universidad Complutense de Madrid. Revista Geografía 5: 29-48. España.* CHUVIECO, E. 1996. Fundamentos de teledetección espacial. *3a ed. Revisada. Rialp, S.A. 568 pp. España*  CHUVIECO, E., 2002. Teledetección Ambiental: la observación de la Tierra desde el Espacio. *1º ed. Ariel Ciencia. España.* CONAE, 2008. Imágenes Landsat 5 TM. DI SALVO, C., RODRÍGUEZ, K., CELLI, A., 2008. Informe Geológico y Geotécnico de Inventario, Río Colorado, Prov. de La Pampa y Río Negro. *Consejo Federal de Inversiones. Buenos Aires. Inédito.* ESPEJO, M. y D, SILVA NIETO, 1996. Hoja Geológica 3966-II. Puelches. *Programa Nacional de Cartas Geológicas de la República Argentina 1:250.000. SEGEMAR. Boletín N° 216.* INTA-SAGyP, 1990. Atlas de Suelos de la República Argentina. *Buenos Aires.* JENSEN, J.R., 2005. Introductory Digital Image Processing, *3rd Ed., Upper Saddle River, NJ. Prentice Hall, 526 pp.* JENSEN, J.R., 2007. Remote Sensing of the Environment: *An Earth Resource Perspective, 2nd Ed., Upper Saddle River, NJ. Prentice Hall, 592 pp.* LINARES, E., E. LLAMBÍAS Y C. LATORRE, 1980. Geología de la Provincia de La Pampa, R. A. y Geocronología de sus Rocas Metamórficas y Eruptivas. *Asociación Geológica Argentina. Revista XXXV (1): 87-146. Buenos Aires.* RAMOS, V. Y J. CORTÉS, 1984. Estructura e interpretación tectónica. *En: Ramos, V. (Ed.), Geología y Recursos Naturales de la Provincia de Río Negro. IXº Congreso Geológico Argentino. Relatorio: 317-346. Buenos Aires.* ROUSE, J.W., R.H. HAAS, JR., J.A. SCHELL, AND D.W. DEERING, 1974. Monitoring vegetation systems in the Great Plains with ERTS. En: Proc. ERTS-1 Simposium. 3rd, Greenbelt, MD. Vol. 1: 309-317. NASA SP-351. Estados Unidos. UNIVERSIDAD DE MARYLAND, 1987. Imágenes Satelitales Landsat 5 TM. UNIVERSIDAD DE MARYLAND, 2004. Imágenes Satelitales Landsat 7 ETM+. WILBERGER WEBER, J.J. Y H.D. ESTELRICH. 2008. Tipos de Vegetación en La Pampa. *http://www.juntadeandalucia.es/medioambiente/documentos\_tecnicos/uso\_cobertura/12\_56.pdf*